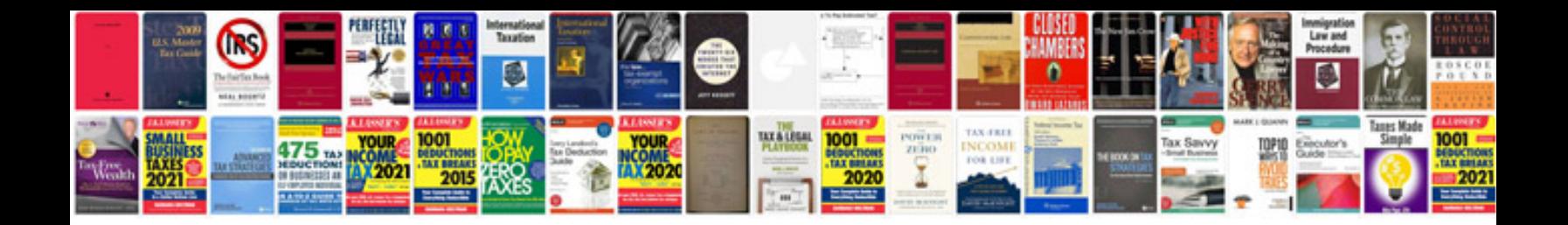

**Complex sentence examples**

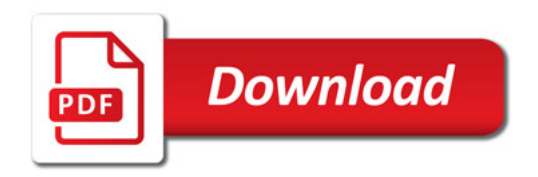

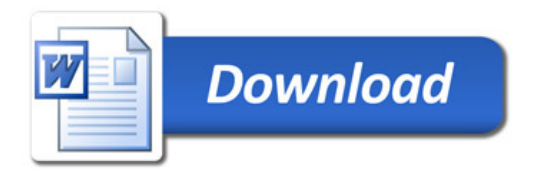